#### Advanced System Font Changer Free Download Latest

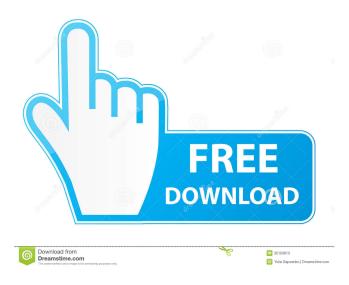

# Advanced System Font Changer Free [32|64bit] [Updated-2022]

Disclaimer Advanced System Font Changer Cracked Version is the intellectual property of be4. It is not authorized by or endorsed by Microsoft Corporation.Q: Try to do something with an error returned by Restsharp I am using Restsharp for my.net mvc project. I am using RestSharp for communication with http rest apis. I have the following requirement call a api and use some of the api response properties if there is some specific error, say 401 Unauthorized, need to log the specific error if all goes well, return 200 OK The below is how I am using Restsharp to make request and get the response object. //------ var token = new

#### Advanced System Font Changer Crack+ Product Key Free

 $\cdot$  Save all preferences to a registry file to be automatically applied after a logoff.  $\cdot$  Scale icon horizontal and vertical spacing.  $\cdot$  Change scroll height and width.  $\cdot$  Change title bar height and width.  $\cdot$  Change message box height and width.  $\cdot$  Change palette

height and width. · Change caption height and width. · Change tooltip height and width. · Change font size in title bar, menu, message box, icon, tooltip, palette, title, caption, scroll bar, button, button text, shortcut and button text. · Change font type in title bar, menu, message box, icon, tooltip, palette, title, caption, scroll bar, button, button text, shortcut and button text. · Change font face in title bar, menu, message box, icon, tooltip, palette, title, caption, scroll bar, button, button text, shortcut and button text. · Change font script in title bar, menu, message box, icon, tooltip, palette, title, caption, scroll bar, button, button text, shortcut and button text. · Change font script in title bar, menu, message box, icon, tooltip, palette, title, caption, scroll bar width. · Change menu spacing. · Change menu height. · Change font color in title bar, menu, message box, icon, tooltip, palette, title, caption, scroll bar, button, button text, shortcut and button text. · Change theme color in title bar, menu, message box, icon, tooltip, palette, title, caption, scroll bar, button, button text, shortcut and button text. · Change icon color in title bar, menu, message box, icon, tooltip, palette, title, caption, scroll bar, button, button text, shortcut and button text. · Change bar, menu, message box, icon, tooltip, palette, title, caption, scroll bar, button, button text. · Change palette color in title bar, menu, message box, icon, tooltip, palette, title, caption, scroll bar, button, button text. · Change button color in title bar, menu, message box, icon, tooltip, palette, title, caption, scroll bar, button, button text. · Change button color in title bar, menu, message box, icon, tooltip, palette, title, caption, scroll bar, button, button text. · Change button text. · Change title color in title bar, menu, message box, icon, tooltip, palette, title, caption, scroll bar, button, button text, shortcut and button text. · Change caption color in title bar, menu, message box, icon, tooltip, p

### Advanced System Font Changer With License Key [March-2022]

Qwiquit is a useful utility for improving the appearance of the Windows system font and getting rid of annoying artifacts. A simple interface with easy-to-understand and easy-to-access features. We tested Owiquit on a Windows 10 computer with the latest updates, and it worked as expected. Our only complaint with this app is that it doesn't clean up text when you restart the computer. But you can always download the registry cleaner CleanRegistry.com or Microsoft's free OneDrive Cleaner. Get Windows updates Windows 10, 8.1, 8, 7, Vista, XP — All Software, Windows Updates, Antivirus, Drivers, Security — Fixes, Improvements, Fixes for common issues, all software category, Windows Updates, Windows 10, Windows 10 is a course in computer repair, security, free, training, and troubleshooting. Whether you are a beginner or an expert, you'll find the course content to be very useful.Egypt in the Field of Mars Egypt in the Field of Mars (Hebrew: האמריקאי בשדה מצרים) is an archaeological excavation in Egypt between 1906 and 1910. The field of Mars was a natural for archaeological excavations, because the area had been inhabited in the past and was presumed to be where the ancient Egyptian capital of Memphis stood. German excavator Ernst Heinrich Hermann ordered most of his fieldwork carried out there. A number of burials were uncovered and found to be from the period between approximately 3100 and 2300 BC. See also Ancient Egyptian burials References External links List of finds Category: Archaeological sites in Egypt Category: 1906 in EgyptA key enforcement officer of the U.S. Environmental Protection Agency was asked to leave his job in an all-hands email in June 2014, following a series of arrests at a Pennsylvania mine — two years after the department investigated a mining violation at the same mine. The EPA's Deputy Regional Administrator for Enforcement and Compliance Assurance John D. Graham, Jr., was arrested by local law enforcement officers in 2012 at an inactive mine owned by Consol Energy in the town of Republic in the heart of the anthracite coal region of Pennsylvania. Graham, the former chief of EPA's enforcement office, was arrested at the mine's secured

#### What's New in the Advanced System Font Changer?

Advanced System Font Changer 1.3.0.6 Key Features: Advanced Font Changer is a great tool to change the font style and size to your needs. You can easily and quickly choose any font you want, adjust the font size, script and even adjust the font color with a simple right-click on the system element you want. Advanced Font Changer provides many other settings for you, like the font color, font size, width, height, vertical and horizontal spacing, menu and tooltip height, scroll width, scroll height, title height and width. You can save all of your settings in a registry file and easily restore them the next time you use the tool. Advanced Font Changer is a powerful tool that helps you change the font style and size to your needs, and makes it a lot easier to customize the elements in Windows, without having to move to a third-party tool. It's useful for both beginners and more advanced users. Advanced Font Changer is a great tool to change the font style and size to your needs. You can easily and quickly choose any font you want, adjust the font size, script and even adjust the font color with a simple right-click on the system element you want. Advanced Font Changer provides many other settings for you, like the font color, font size, width, height, vertical and horizontal spacing, menu and tooltip height, scroll width, scroll height, title height and width. You can save all of your settings in a registry file and easily restore them the next time you use the tool. Advanced Font Changer 1.3.0.4 Key Features: Advanced Font Changer is a great tool to change the font style and size to your needs. You can easily and quickly choose any font you want, adjust the font size, script and even adjust the font color with a simple right-click on the system element you want. Advanced Font Changer provides many other settings for you, like the font color, font size, width, height, vertical and horizontal spacing, menu and tooltip height, scroll width, scroll height, title height and width. You can save all of your settings in a registry file and easily restore them the next time you use the tool. Advanced Font Changer is a powerful tool that helps you change the font style and size to your needs, and makes it a lot easier to customize the elements in Windows, without having to move to a third-party tool. It's useful for both beginners and more advanced users. Advanced Font Changer 1.3.0.3 Key Features: Advanced Font Changer is a great tool to change the font style and size to your needs. You can easily and quickly choose any font you want, adjust the font size, script and even adjust the font color with a simple right-click on the system element

## **System Requirements:**

Minimum: OS: Windows 7 (SP1) or higher Windows 7 (SP1) or higher Processor: 2.0 GHz or faster 2.0 GHz or faster Memory: 1 GB RAM 1 GB RAM Graphics: Nvidia GeForce 8800 or AMD equivalent Nvidia GeForce 8800 or AMD equivalent DirectX: Version 11 Version 11 Storage: 50 GB available space 50 GB available space Network: Broadband Internet connection Broadband Internet connection Recommended:

http://artterredauvergne.fr/wp-content/uploads/2022/06/Plants\_vs\_Zombies\_Garden\_Warfare\_Theme.pdf https://thehomeofheroes.org/batch-doc-to-png-converter-crack-download/ https://inobee.com/upload/files/2022/06/3res8kXItIaKGswJTb2u\_06\_bcaf4d0b6bddc65bb15ea986e7408bba\_file.pdf https://vineyardartisans.com/artisan-pages/?p=6801 https://openId.de/wp-content/uploads/2022/06/brongebh.pdf https://openId.de/wp-content/uploads/2022/06/bT7YyvyhmXeIhD6TV92b\_06\_bcaf4d0b6bddc65bb15ea986e7408bba\_file.pdf https://paddock.trke.rs/upload/files/2022/06/bT7YyvyhmXeIhD6TV92b\_06\_bcaf4d0b6bddc65bb15ea986e7408bba\_file.pdf https://simonerescio.it/wp-content/uploads/2022/06/Vista\_Customization\_Pack.pdf https://www.herbariovaa.org/checklists/checklist.php?clid=16233 http://www.ventadecoches.com/igaap-mac-win-march-2022/